inst.eecs.berkeley.edu/~cs61c

**CS61C**: Machine Structures

Lecture #13 – Running a Program I aka Compiling, Assembling, Linking, Loading (CALL)

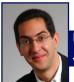

2005-10-12

There is one handout

#### Lecturer PSOE, new dad Dan Garcia

www.cs.berkeley.edu/~ddgarcia

Robot Trucks! ⇒ In this 2<sup>nd</sup> Grand Challenge, a blue VW Touareg

from Stanford took 1st prize for the 132-mile unmanned race through the Mojave desert.

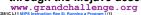

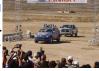

#### **Assembler**

- •Input: Assembly Language Code (e.g., foo.s for MIPS)
- Output: Object Code, information tables (e.g., foo.o for MIPS)
- Reads and Uses Directives
- Replace Pseudoinstructions
- Produce Machine Language
- Creates Object File

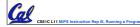

# Assembler Directives (p. A-51 to A-53)

- Give directions to assembler, but do not produce machine instruction's
  - . text: Subsequent items put in user text segment (machine code)
  - .data: Subsequent items put in user data segment (binary rep of data in source file)
  - .glob1 sym: declares sym global and can be referenced from other files
  - .asciiz str: Store the string str in memory and null-terminate it
  - .word w1...wn: Store the n 32-bit quantities in successive memory words

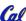

# **Pseudoinstruction Replacement**

 Asm. treats convenient variations of machine language instructions as if real instructions`

Pseudo: Real:

subu \$sp,\$sp,32 addiu \$sp,\$sp,-32 sd \$a0, 32(\$sp) sw \$a0, 32(\$sp) sw \$a1, 36(\$sp) mul \$t6,\$t5 mflo \$t7 mul \$t7,\$t6,\$t5 addu \$t0,\$t6,1 addiu \$t0,\$t6,1 ble \$t0,100,loop slti \$at,\$t0,101

lui \$at,left(str)
ori \$a0,\$at,right(str) la \$a0, str

bne \$at,\$0,100p

#### **Producing Machine Language (1/2)**

- Simple Case
  - · Arithmetic, Logical, Shifts, and so on.
  - · All necessary info is within the instruction already.
- What about Branches?
  - · PC-Relative
  - · So once pseudoinstructions are replaced by real ones, we know by how many instructions to branch.
- · So these can be handled easily.

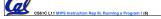

#### **Producing Machine Language (2/2)**

- What about jumps (j and jal)?
  - · Jumps require absolute address.
- What about references to data?
  - ·la gets broken up into lui and ori
  - · These will require the full 32-bit address of the data.
- These can't be determined yet, so we create two tables...

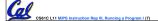

#### **Symbol Table**

- List of "items" in this file that may be used by other files.
- · What are they?
  - · Labels: function calling
  - Data: anything in the .data section; variables which may be accessed across files
- First Pass: record label-address pairs
- Second Pass: produce machine code
  - Result: can jump to a later label without first declaring it

CS61C L11 MIPS Instruction Rep III. Rupping a Program I (8)

.....

#### **Relocation Table**

- List of "items" for which this file needs the address.
- · What are they?
  - · Any label jumped to: j or jal
    - internal
    - external (including lib files)
  - · Any piece of data
    - such as the la instruction

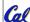

CS61C L11 MIPS Instruction Rep III, Running a Program I (9)

cia. Fall 2005 ©

# **Object File Format**

- <u>object file header</u>: size and position of the other pieces of the object file
- text segment: the machine code
- data segment: binary representation of the data in the source file
- relocation information: identifies lines of code that need to be "handled"
- symbol table: list of this file's labels and data that can be referenced
- debugging information

CS61C L11 MIPS Instruction Rep III. Running a Program I (10)

iarcia, Fall 2005 © UC

#### **Peer Instruction**

- Assembler knows where a module's data & instructions are in relation to other modules.
- 2. Assembler will ignore the instruction Loop:nop because it does nothing.
- Java designers used an interpreter (rather than a translater) mainly because of (at least one of): ease of writing, better error msgs, smaller object code.

ABC

1: FFF

2: FFT

3: FTF

4: FTT

5: TFF

6: TFT

7: TTF

8: TTT

# Where Are We Now? C program: foo.c Compiler Assembly program: foo.s Assembler Object(mach lang module): foo.o Linker Linker Linker Loader Memory Memory

#### Link Editor/Linker (1/3)

- Input: Object Code, information tables (e.g., foo.o for MIPS)
- Output: Executable Code (e.g., a.out for MIPS)
- Combines several object (.o) files into a single executable ("linking")
- Enable Separate Compilation of files
  - Changes to one file do not require recompilation of whole program
    - Windows NT source is >40 M lines of code!
  - Link Editor name from editing the "links" in jump and link instructions

CS61C L11 MIPS Instruction Rep III, Running a Program I (14)

Sarcia, Fall 2005 © UC

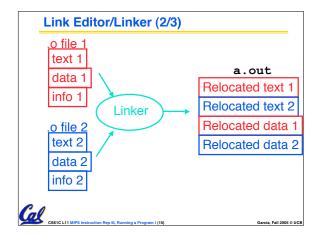

#### Link Editor/Linker (3/3)

- Step 1: Take text segment from each .o file and put them together.
- Step 2: Take data segment from each .o file, put them together, and concatenate this onto end of text segments.
- Step 3: Resolve References
  - Go through Relocation Table and handle each entry
  - That is, fill in all absolute addresses

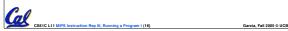

# Four Types of Addresses we'll discuss

- PC-Relative Addressing (beq, bne): never relocate
- Absolute Address (j, jal): always relocate
- External Reference (usually jal): always relocate
- Data Reference (often lui and ori): always relocate

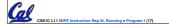

Garcia, Fall 2005 © UC

#### **Absolute Addresses in MIPS**

- Which instructions need relocation editing?
- · J-format: jump, jump and link

j/jal xxxxx

 Loads and stores to variables in static area, relative to global pointer

| lw/sw | \$gp | \$x | address |  |  |
|-------|------|-----|---------|--|--|
|       | _    |     |         |  |  |

What about conditional branches?

beq/bne \$rs \$rt address

 PC-relative addressing preserved even if code moves

Garcia, Fall 2005 ©

# **Resolving References (1/2)**

- Linker assumes first word of first text segment is at address 0x00000000.
- Linker knows:
  - · length of each text and data segment
  - · ordering of text and data segments
- Linker calculates:
  - absolute address of each label to be jumped to (internal or external) and each piece of data being referenced

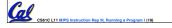

Garcia, Fall 2005 © UCB

#### **Resolving References (2/2)**

- To resolve references:
  - search for reference (data or label) in all symbol tables
  - if not found, search library files (for example, for printf)
  - once absolute address is determined, fill in the machine code appropriately
- Output of linker: executable file containing text and data (plus header)

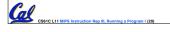

Garcia, Fall 2005 © UC

#### Static vs Dynamically linked libraries

- What we've described is the traditional way to create a static-linked approach
  - The library is now part of the executable, so if the library updates we don't get the fix (have to recompile if we have source)
  - · In includes the entire library even if not all of it will be used.
- An alternative is dynamically linked braries (DLL), common on Windows & **UNIX platforms** 
  - · 1st run overhead for dynamic linker-loader
  - · Having executable isn't enough anymore!

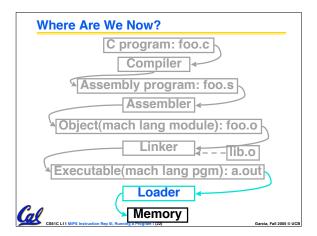

# **Loader (1/3)**

- Input: Executable Code (e.g., a.out for MIPS)
- Output: (program is run)
- Executable files are stored on disk.
- When one is run, loader's job is to load it into memory and start it runnina.
- In reality, loader is the operating system (OS)
  - · loading is one of the OS tasks

Cal

#### Loader (2/3)

- ·So what does a loader do?
- Reads executable file's header to determine size of text and data segments
- Creates new address space for program large enough to hold text and data segments, along with a stack segment
- Copies instructions and data from executable file into the new address space (this may be anywhere in memory as we'll see later)

Cal

#### **Loader (3/3)**

- Copies arguments passed to the program onto the stack
- Initializes machine registers
  - · Most registers cleared, but stack pointer assigned address of 1st free stack location
- Jumps to start-up routine that copies program's arguments from stack to registers and sets the PC
  - · If main routine returns, start-up routine terminates program with the exit system

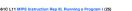

# Administrivia...Midterm in 5 days!

- Project 2 due tonight (ok, Friday)
- HKN/UPE holding study session immediately Sun after
  - 5:30 PM 8:00 PM Wozniak Lounge Work/read/etc with former 61C students
- Prev sem midterm + answers on HKN
- Midterm 2005-10-17 @ 5:30-8:30pm Here!
- Covers labs, hw, proj, lec up through 7th wk
- Bring..
  - NO backpacks, cells, calculators, pagers, PDAs
  - 2 writing implements (we'll provide write-in exam booklets) pencils ok!
  - One handwritten (both sides) 8.5"x11" paper
  - - Opcode wrong for Load Word. It should say 23hex, not 0 / 23h
    - sll and srl should shift values in R[rt], not R[rs] i.e. sll/srl: R[rd] = R[rt] << shamt

```
Example: C \Rightarrow \underline{Asm} \Rightarrow Obj \Rightarrow Exe \Rightarrow Run
                            addu $t0, $t6, 1
  . text
                            sw $t0, 28($sp)
  .align 2
                           ble $t0,100, loop
  .globl main
                            la $a0, str
 main:
                           lw $a1, 24($sp)
  subu $sp,$sp,32
  sw $ra, 20($sp)
sd $a0, 32($sp)
                            jal printf
                           move $v0, $0
                           lw $ra, 20($sp)
  sw $0, 24($sp)
                           addiu $sp,$sp,32
  sw $0, 28($sp)
                            jr $ra
                                       Where are
 loop:
                            .data
  lw $t6, 28($sp)
                                       7 pseudo-
                            .align 0 instructions?
  mul $t7, $t6,$t6
                          str:
  lw $t8, 24($sp)
                            .asciiz "The sum
from 0 .. 100 is
%d\n"
  addu $t9,$t8,$t7
w $t9, 24($sp)
```

```
Example: C \Rightarrow \underline{Asm} \Rightarrow Obj \Rightarrow Exe \Rightarrow Run
                             addu $t0, $t6, 1
   .text
                             sw $t0, 28($sp)
   .align 2
                            ble $t0,100, loop
   .globl main
                             <u>la $a0, str</u>
 main:
                            lw $a1, 24($sp)
  <u>subu $sp,$sp,32</u>
                            jal printf
  sw $ra, 20($sp)
  sd $a0, 32($sp)
                            move $v0, $0
                            lw $ra, 20($sp)
  sw $0, 24($sp)
                            addiu $sp,$sp,32
  sw $0, 28($sp)
                            jr $ra
 loop:
                                        7 pseudo-
                             .data
                                        instructions
  lw $t6, 28($sp)
                             .align 0 underlined
  <u>mul</u> $t7, $t6,$t6
                           str:
   lw $t8, 24($sp)
                             .asciiz "The sum
from 0 .. 100 is
%d\n"
  addu $t9,$t8,$t7
** $t9, 24($sp)
    CS61C L11 MIPS Instru
```

Symbol Table Entries

• Symbol Table Label Address

main:
loop:
str:
printf:
• Relocation Table Address Instr. Type Dependency

Example:  $C \Rightarrow Asm \Rightarrow Obj \Rightarrow Exe \Rightarrow Run$  Remove pseudoinstructions, assign addresses 00 addiu \$29,\$29,-32 30 addiu \$8,\$14, 04 sw \$31,20(\$29) 34 sw \$8,28(\$29) <u>08 sw</u> <u>\$4, 32(\$29)</u> <u>38 slti</u> \$1,\$8, 101 \$5, 36(\$29) Oc sw 3c bne \$1,\$0, loop 10 sw \$0, 24(\$29) <u>40 lui</u> <u>\$4, l.str</u> 14 sw \$0, 28(\$29) <u>44 ori</u> <u>\$4,\$4,r.str</u> 18 lw \$14, 28(\$29) 48 lw \$5,24(\$29) printf 1c multu \$14, \$14 4c jal 20 mflo \$15 50 add \$2, \$0, \$0 \$24, 24(\$29) 54 lw \$31,20(\$29) 24 lw 28 addu \$25,\$24,\$15 58 addiu \$29,\$29,32 2c sw \$25, 24(\$29) 5c jr \$31

**Symbol Table Entries**  Symbol Table Label **Address** 0×00000000 main: 0x0000018 loop: 0x10000430 str: printf: 0x000003b0 Relocation Information Address Instr. Type Dependency  $0 \times 000000040$ lui 1.str 0x00000044 ori r.str 0x0000004c jal printf

```
Example: C \Rightarrow Asm \Rightarrow Obj \Rightarrow Exe \Rightarrow Run
  ·Edit Addresses: start at 0x0040000
00 addiu $29,$29,-32
                         30 addiu $8,$14, 1
          $31,20($29)
                                    $8,28($29)
04 sw
                         34 sw
          $4, 32($29)
08 sw
                         38 slti
                                   $1,$8, 101
          $5, 36($29)
0c sw
                         3c bne
                                    $1,$0, <u>-10</u>
10 sw
           $0, 24($29)
                         40 lui
                                    $4, <u>4096</u>
         $0, 28($29)
$14, 28($29)
                         44 ori
14 sw
                                    $4,$4,1072
18 lw
                         48 lw
                                     $5,24($29)
1c multu $14, $14
                         4c jal
                                     812
20 mflo
           $15
                         50 add
                                     $2, $0, $0
24 lw
         $24, 24($29)
                         54 lw
                                    $31,20($29)
                         58 addiu $29,$29,32
28 addu $25,$24,$15
         $25, 24($29) | 5c jr
2c sw
                                     $31
```

```
Peer Instruction
Which of the following instr. may
                                       ABC
need to be edited during link phase?
                                    2: FFT
Loop: lui $at, 0xABCD
                                    3: FTF
      ori $a0,$at, 0xFEDC }# A
                                    4: FTT
                                       TFF
                                    6: TFT
       jal add link
                               # B
                                    7: TTF
                               # C
                                    8: TTT
      bne $a0,$v0, Loop
```

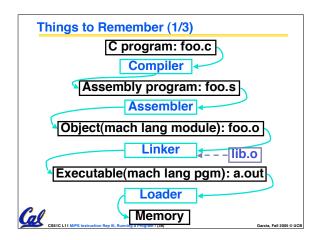

#### Things to Remember (2/3)

- Compiler converts a single HLL file into a single assembly language file.
- Assembler removes pseudoinstructions, converts what it can to machine language, and creates a checklist for the linker (relocation table). This changes each .s file into a .o file.
- Linker combines several .o files and resolves absolute addresses.
- Loader loads executable into memory and begins execution.

# Things to Remember 3/3

- Stored Program concept mean instructions just like data, so can take data from storage, and keep transforming it until load registers and jump to routine to begin execution
  - Compiler ⇒ Assembler ⇒ Linker (⇒ Loader)
- Assembler does 2 passes to resolve addresses, handling internal forward references
- Linker enables separate compilation, libraries that need not be compiled, and resolves remaining addresses

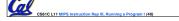

Garcia, Fall 2005 © UC